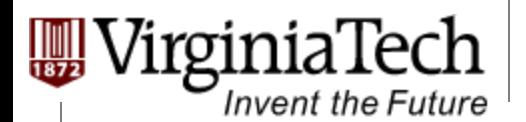

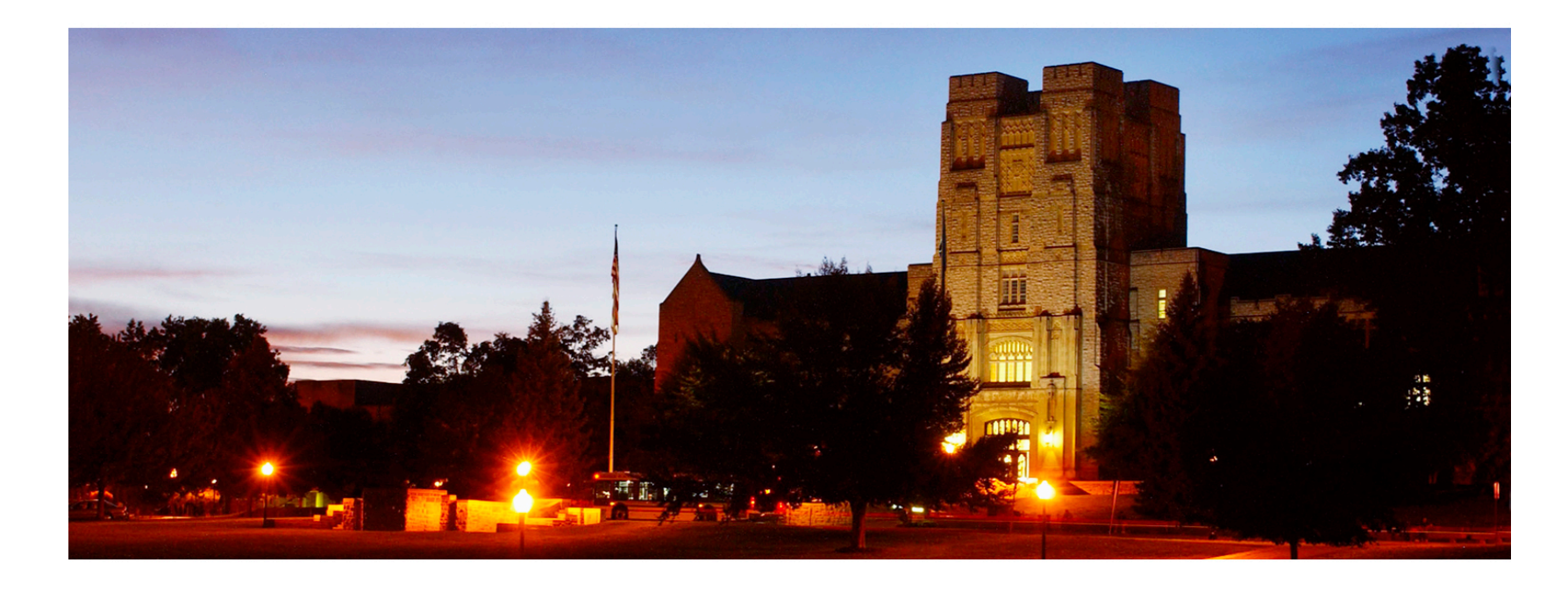

## **Atomic Operations and Applications**

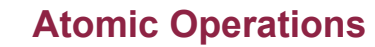

## **Objectives**

Invent the Future

#### Ø **Understand atomic operations**

- $\triangleright$  Read-modify-write in parallel computation
- $\triangleright$  Use of atomic operations in CUDA
- $\triangleright$  Why atomic operations reduce memory system throughput
- Ø Histogramming as an example application of atomic operations
	- $\triangleright$  Basic histogram algorithm
	- $\triangleright$  Privatization

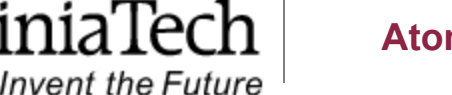

# **A Common Collaboration Pattern**

- $\triangleright$  Multiple bank tellers count the total amount of cash in the safe
	- $\triangleright$  Each grab a pile and count
	- $\triangleright$  Have a central display of the running total
	- $\triangleright$  Whenever someone finishes counting a pile, add the subtotal of the pile to the running total

#### Ø *A bad outcome*

 $\triangleright$  Some of the piles were not accounted for.

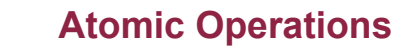

# **A Common Parallel Coordination Pattern**

- $\triangleright$  Multiple customer service agents serving customers
	- $\triangleright$  Each customer gets a number
	- $\triangleright$  A central display shows the number of the next customer who will be served
	- $\triangleright$  When an agent becomes available, he/she calls the number and he/she adds 1 to the display

#### Ø *Bad outcomes*

Invent the Future

- $\triangleright$  Multiple customers get the same number
- $\triangleright$  Multiple agents serve the same number

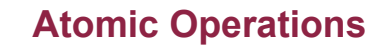

## **A Common Arbitration Pattern**

- $\triangleright$  Multiple customers booking air tickets, each
	- $\triangleright$  Brings up a flight seat map
	- $\triangleright$  Decides on a seat
	- $\triangleright$  Update the the seat map, mark the seat as taken

#### Ø *A bad outcome*

**Invent the Future** 

 $\triangleright$  Multiple passengers ended up booking the same seat

Copyright © 2013 by Yong Cao, Referencing UIUC ECE408/498AL Course Notes

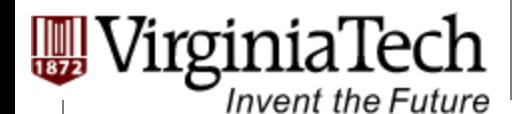

### **Atomic Operations**

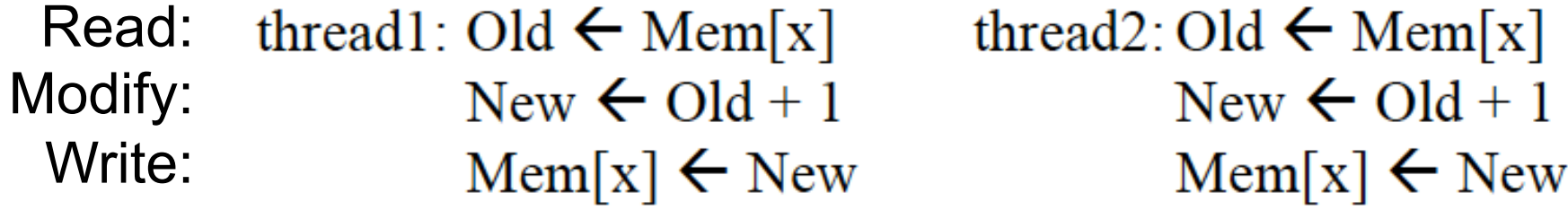

 $\triangleright$  If Mem[x] was initially 0, what would the value of Mem[x] be after threads 1 and 2 have completed?

 $\triangleright$  What does each thread get in their Old variable?

 $\triangleright$  The answer may vary due to data races. To avoid data races, you should use atomic operations

Copyright © 2013 by Yong Cao, Referencing UIUC ECE408/498AL Course Notes

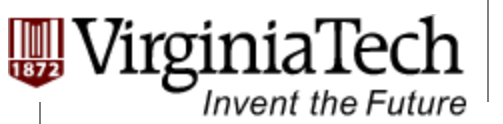

## **Bad Timing**

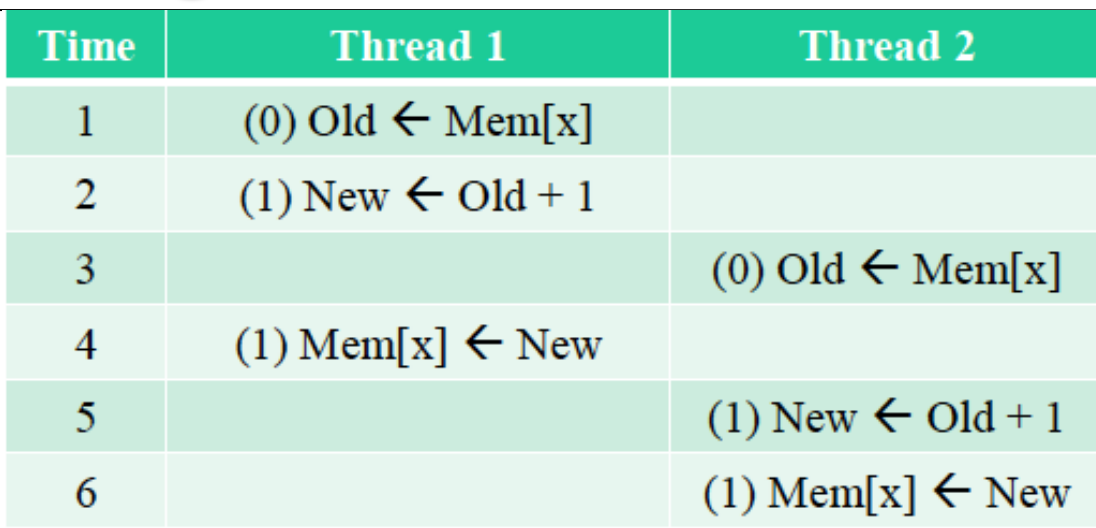

- Thread 1 Old =  $0$
- Thread  $2$  Old = 0
- Mem[x] = 1 after the sequence

![](_page_7_Picture_0.jpeg)

## **Avoid Bad Timing: Atomic Operations**

![](_page_7_Figure_3.jpeg)

## **Atomic Operation in General**

Invent the Future

- Ø Performed by a single ISA instruction on a memory location *address* 
	- Ø **Read** the old value, **modify** the value, and **write** the new value to the location
- $\triangleright$  The hardware ensures that no other threads can access the location until the atomic operation is complete
	- $\triangleright$  Any other threads that access the location will typically be held in a queue until its turn
	- Ø All threads perform the atomic operation **serially**

## **CUDA Atomic Functions**

Invent the Future

- $\triangleright$  Function calls that are translated into single instructions (a.k.a. *intrinsics*)
	- $\triangleright$  Atomic add, sub, inc, dec, min, max, exch (exchange), CAS (compare and swap)
	- $\triangleright$  Read CUDA C programming Guide for details

#### $\triangleright$  For example: Atomic Add

*int atomicAdd(int\* address, int val);* 

reads the 32-bit word old pointed to by address in global or shared memory, computes (old  $+$  val), and stores the result back to memory at the same address. The function returns old.

Copyright © 2013 by Yong Cao, Referencing UIUC ECE408/498AL Course Notes

![](_page_10_Picture_0.jpeg)

## **More Atomic Adds in CUDA**

#### $\triangleright$  Unsigned 32-bit integer atomic add

*unsigned int atomicAdd(unsigned int\* address, unsigned int val);* 

#### $\triangleright$  Unsigned 64-bit integer atomic add

*unsigned long long int atomicAdd(unsigned long long int\* address, unsigned long long int val);* 

 $\triangleright$  Single-precision floating-point atomic add (capability  $> 2.0$ 

*float atomicAdd(unsigned int\* address, float val);* 

Copyright © 2013 by Yong Cao, Referencing UIUC ECE408/498AL Course Notes

![](_page_11_Picture_0.jpeg)

## **Histogramming**

Invent the Future

- $\triangleright$  A method for extracting notable features and patterns from large data sets
	- $\triangleright$  Feature extraction for object recognition in images
	- $\triangleright$  Fraud detection in credit card transactions
	- $\triangleright$  Correlating heavenly object movements in astrophysics  $\triangleright$  …
- $\triangleright$  Basic histograms for each element in the data set, use the value to identify a "bin" to increment

![](_page_12_Picture_0.jpeg)

## **A Histogram Example**

- Ø In sentence "**Advanced Parallel Computation**" build a histogram of frequencies of each letter
- $\triangleright$  Result: A(5), C(2), D(1), E(2), ...
- $\triangleright$  How do you do this in parallel?
	- $\triangleright$  Have each thread to take a section of the input
	- $\triangleright$  For each input letter, use atomic operations to build the histogram

## **Example: Iteration 1**

VirginiaTech

**Invent the Future** 

![](_page_13_Figure_2.jpeg)

![](_page_14_Picture_0.jpeg)

## **Example: Iteration 2**

VirginiaTech

Invent the Future

![](_page_14_Figure_2.jpeg)

![](_page_15_Picture_0.jpeg)

### **Example: Iteration 3**

![](_page_15_Figure_3.jpeg)

rginiaTech

**Invent the Future** 

#### **Issue: None coalesced access**

![](_page_16_Figure_2.jpeg)

- Assign inputs to each thread in a strided pattern
- Adjacent threads process adjacent input letters

![](_page_17_Picture_0.jpeg)

Thread 1  $\vert$  Thread 2  $\vert$  Thread 3  $\vert$  Thread 4

• Iteration 1

Copyright © 2013 by Yong Cao, Referencing UIUC ECE408/498AL Course Notes

VirginiaTech **Atomic Operations Invent the Future Solution: Coalesced access** 

![](_page_18_Figure_1.jpeg)

Copyright © 2013 by Yong Cao, Referencing UIUC ECE408/498AL Course Notes

![](_page_19_Picture_0.jpeg)

### **Solution: Coalesced access**

![](_page_19_Figure_3.jpeg)

Copyright © 2013 by Yong Cao, Referencing UIUC ECE408/498AL Course Notes

![](_page_20_Picture_0.jpeg)

}

**Atomic Operations** 

## **A Histogram Kernel**

- $\triangleright$  The kernel receives a pointer to the input buffer
- $\triangleright$  Each thread process the input in a strided pattern

```
qlobal void histo kernel(unsigned char *buffer,
long size, unsigned int *histo) 
\mathcal{L}int i = threadIdx.x +blockIdx.x *blockDim.x;
        // stride is total number of threads
        int stride = blockDim.x * gridDim.x;// All threads handle blockDim.x * gridDim.x consecutive elements 
        while (i < size) {
                 atomicAdd( &(histo[buffer[i]]), 1); 
                 i += stride; 
        }
```
![](_page_21_Picture_0.jpeg)

# **Atomic Operation on Global Memory**

- $\triangleright$  An atomic operation starts with a read, with a latency of a few hundred cycles
- $\triangleright$  The atomic operation ends with a write, with a latency of a few hundred cycles
- $\triangleright$  During this whole time, no one else can access the location

 $\triangleright$  All atomic operations on the same variable (global memory address) are serialized

![](_page_22_Picture_0.jpeg)

# **Atomic Operations on Shared Memory**

- $\triangleright$  Very short latency, but still serialized
- $\triangleright$  Private to each thread block
- $\triangleright$  Need algorithm work by programmers for the coordination on the global memory access

Copyright © 2013 by Yong Cao, Referencing UIUC ECE408/498AL Course Notes

![](_page_23_Picture_0.jpeg)

#### **Privatization**

#### $\triangleright$  Create private copies of the histo  $\vert$  array for each thread block

```
qlobal void histo kernel(unsigned char *buffer,
long size, unsigned int *histo) 
\{shared unsigned int histo private[256];
       if (threadIdx.x < 256) histo private[threadidx.x] = 0;
         syncthreads();
       int i = threadIdx.x +blockIdx.x *blockDim.x;
```
![](_page_24_Picture_0.jpeg)

## **Build Private Histogram**

```
// stride is total number of threads 
       int stride = blockDim.x * gridDim.x;while (i < size) {
               atomicAdd( &(private histo[buffer[i]), 1);
                i += stride; 
        }
```
![](_page_25_Picture_0.jpeg)

}

**Atomic Operations** 

### **Build Final Histogram**

```
// wait for all other threads in the block to finish 
syncthreads();
if (threadIdx.x < 256)
```

```
atomicAdd( &(histo[threadIdx.x]), private histo[threadIdx.x] );
```
Copyright © 2013 by Yong Cao, Referencing UIUC ECE408/498AL Course Notes

![](_page_26_Picture_0.jpeg)

### **More on Privatization**

- $\triangleright$  Privatization is a powerful and frequently used techniques for parallelizing applications
- $\triangleright$  The operation needs to be associative and commutative
	- $\triangleright$  True for all uses of atomic operations, because they do not guarantee ordering
	- $\triangleright$  Histogram add operation is associative and commutative
- $\triangleright$  The histogram size needs to be small
	- Ø How small does it need to be? How small *should* it be?